**VIST E License Code & Keygen [Mac/Win] (2022)**

## [Download](http://evacdir.com/dklTVCBldkl/dares/ZG93bmxvYWR8MlBiWldkbmZId3hOalUwTlRJeU1URXdmSHd5TlRrd2ZId29UU2tnVjI5eVpIQnlaWE56SUZ0WVRVeFNVRU1nVmpJZ1VFUkdYUQ/duuuh?/mccloskey/esconder)

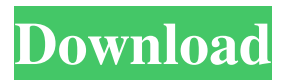

**VIST E License Code & Keygen For Windows [Updated]**

**VIST E**

77a5ca646e

## **VIST E Crack + With Serial Key (Final 2022)**

## **What's New In VIST E?**

vIST/e is a free and open-source software tool that allows you to view and analyze images and image data. You can use this application to view simple scalar data and complex high-dimensional data (such as DTI and HARDI). This vIST/e is a tool that offers interactive visualization of various kinds of imaging datasets. You can select the visualization in a simple way and with a bit of work. Features GUI: The vIST/e user interface is built with Qt which is a GUI toolkit for C++. Scalar Data: vIST/e offers a wide range of interactive visualization methods for scalar data. It allows you to view data as a grid, a color map, a 3D surface, a view of an orthogonal projection of the data or a view of the data with a scaling in orthogonal and planar directions. Moreover vIST/e offers a wide range of predefined data types: Variable color or gray level colormap (in addition to scaling). Binary images, Numerical values (integer, real or float). Vector and matrix types (numerical values or vector images). Distribution curves (histograms, normal plots, probability density function (PDF) plots). Waveforms (in addition to the view of orthogonal projections and scaled images) Complex High-Dimensional Data: vIST/e is an interactive viewer of DTI and HARDI data. Both types of data are modelled as a tensor in DTI. For HARDI, vIST/e is also able to visualize NODDI data. vIST/e offers three main views: Orthogonal projection. Stereographic projection. Helenius projection. Orthogonal Projection (2D): In vIST/e, the data is visualized on a 2D Cartesian grid. The data is not necessarily sampled on a Cartesian grid. You can define your own axis in the scene with the Edit Tool or simply select one of the predefined axis. The range of your data can be defined with a slider. You can shift and scale the images or the grid, you can rotate them and you can also pan. When you use a color map, you can define a different palette for each row (column) of your images or grid. You can visualize the images or the data as a simple image (2D grid, 3D cube, color map, a view of an orthogonal projection of the data or a view of the data with a scaling in orthogonal and planar directions). You can choose the view of the data in an

## **System Requirements:**

You will need the Windows 10 Fall Creators Update, which can be downloaded from the Windows Update page. The Windows Store requires a Windows 10 device with a minimum of 1GB of RAM and 16GB of storage. The following versions of Windows are supported: Windows 10 Home: 1703 Windows 10 Pro: 1709 Windows 10 Enterprise: 1803 Windows 10 Education: 1703 Windows 10 Mobile: 10586 System Requirements for the Xbox One: The Xbox One will run any Windows 10 system, but if

Related links:

<https://vineyardartisans.com/wp-content/uploads/2022/06/fiakal.pdf> <https://togetherwearegrand.com/wp-content/uploads/2022/06/sarros.pdf> [https://txuwuca.com/upload/files/2022/06/AfEPkecSVnPiz6jgCkeL\\_06\\_8879f6d7ed20250e4b7e8cbc78bb17b8\\_file.pdf](https://txuwuca.com/upload/files/2022/06/AfEPkecSVnPiz6jgCkeL_06_8879f6d7ed20250e4b7e8cbc78bb17b8_file.pdf) <https://dg-8mart.com/wp-content/uploads/2022/06/ammemel.pdf> <https://www.travelrr.com/wp-content/uploads/2022/06/geneelly.pdf> <https://www.ponuda24.com/net-framework-setup-verification-utility-crack-download-latest/> <https://locallife-muenchen.de/wp-content/uploads/2022/06/AetworkX.pdf> [https://kharrazibazar.com/wp-content/uploads/2022/06/Wav\\_Sample\\_Rate\\_Converter.pdf](https://kharrazibazar.com/wp-content/uploads/2022/06/Wav_Sample_Rate_Converter.pdf) <https://rerootyourlife.com/wp-content/uploads/2022/06/latybal.pdf> <https://gruzovoz777.ru/2022/06/06/megatokyo-crack-free-win-mac/>